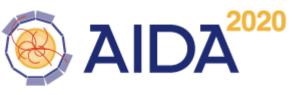

Code history of EUDAQ (9 years)

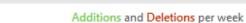

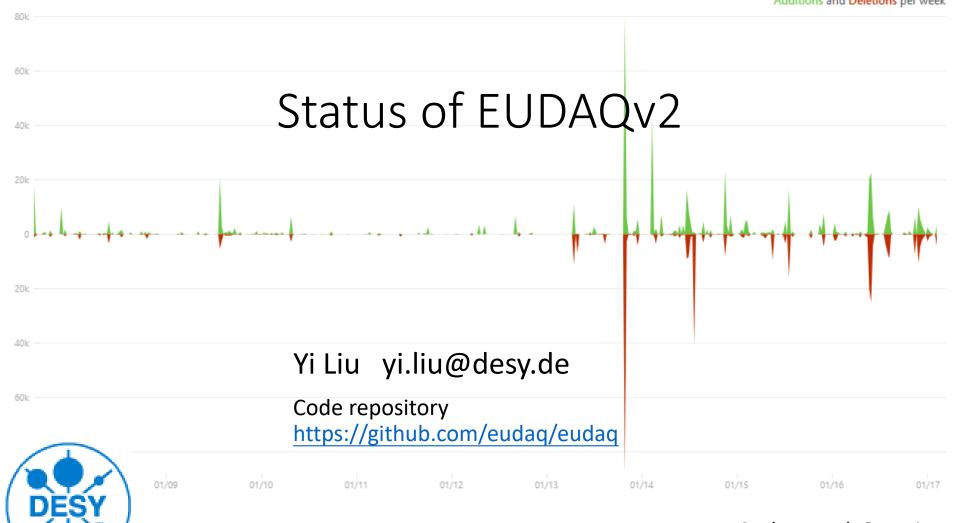

AIDA 2nd Annual @ Paris

**DESY** 

# History: EUDAQv1 on EUDET telescope

- EUDAQ is originally developed as a DAQ system for EUDET-type telescopes.
- Centralized controlling, logging.
- Interface for 3<sup>rd</sup> part users who do Testbeam under EUDET telescopes

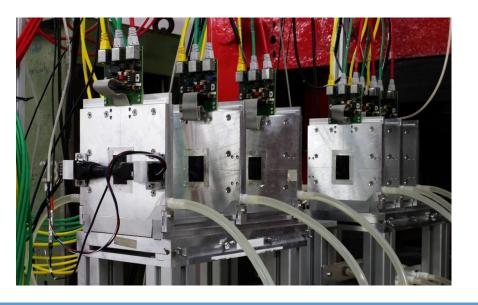

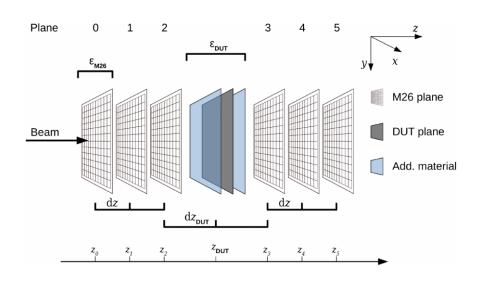

#### Motivation: Extend its use case as common DAQ

- Key features to be a common DAQ
  - Distributed data taking
  - Central Control and configure interface.
  - Data collector/builder and data converter
  - GUI, Monitor
  - Extendable
  - Cross platform
- ➤ EUDAQ1 has almost all required key features to be a common DAQ, (\*) except its data collector and Monitor was designed for EUDET hardware
- ➤ EUDAQ2 is a major version release. Let's take this chance to make a significate change of interface and improve to a nicer code.

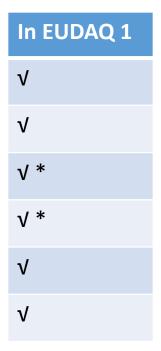

## Overview of EUDAQ components

EUDAQ2 consists of several components, which run online for data-taking or offline for data converting and quality analysis.

|       |                                                                       |                                     | EUDAQ2 Executable   | Run mode  |
|-------|-----------------------------------------------------------------------|-------------------------------------|---------------------|-----------|
| EUDAQ | RunControl                                                            | Control all EUDAQ components        | euRun, euCliRun     | online    |
|       | – Logger                                                              | Log the message                     | euLog, euCliLog     | online    |
|       | Monitor Display hit information onli                                  | Display hit information online      | OnlineMon(eudaq1)   | Dual mode |
|       | <ul><li>DataCollector</li></ul>                                       | DataCollector Merge the sub events. | euCliDataCollecctor | online    |
|       | <ul><li>Producer</li><li>Talk to device and send sub events</li></ul> |                                     | euCliProducer       | online    |
|       | DataConverter Convert data between different formats                  |                                     | euCliDataConverter  | Dual mode |

### Component: RunControl

RunControl maintains a database about the address of clients and sends command to them.

The Standard RunControl EUDAQ is enough for most user cases.

#### New in EUDAQ2

- QT GUI is decoupled from RunControl and EUDET-telecope
- User can reuse the GUI with their own RunControl without touch GUI code.
- Provide flexible to have dedicated RunControl to integrate with other DAQ system.
- The FSM states EUDAQ clients are checked by RunControl

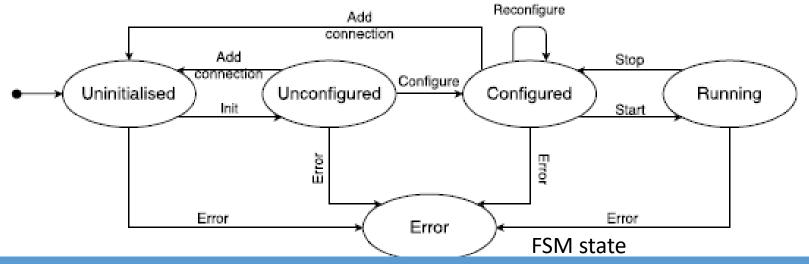

### Component: Producer

### Producers are the binding part between a user DAQ and the central EUDAQ RunControl.

The base Producer do all the common tasks for the derived Producer to simplify the integration.

#### New in EUDAQ2

- Unique launch executable application (euCliProducer)
- Runtime name
- FSM state is managed internally
- Configurable Data sending destination.

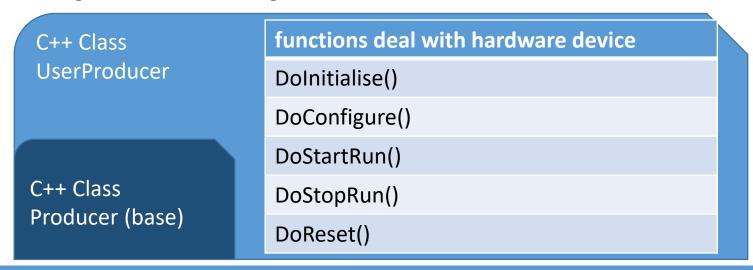

### Component: DataCollector

The Data Collector receives all the data streams from all the Producers, and combines them into a single stream.

Capable to event data to different file formats by configuration.

#### New in EUDAQ2

- Unique launch executable application (euCliDataCollector) and runtime naming.
- FSM state is managed internally.
- Event type independently.
- Multiple DataCollectors at one running setup

| C++ Class               | Cmd Functions  | Data Functions |
|-------------------------|----------------|----------------|
| UserDataCollector       | DoInitialise() | DoConnect      |
|                         | DoConfigure()  | DoDisconnect   |
| Cu Class                | DoStartRun()   | DoReceive      |
| C++ Class DataCollector | DoStopRun()    |                |
| (base)                  | DoReset()      |                |

### Component: DataCollector

Users are recommend to implement theirs DataCollector if there is a dedicated synchronization method to merge the data.

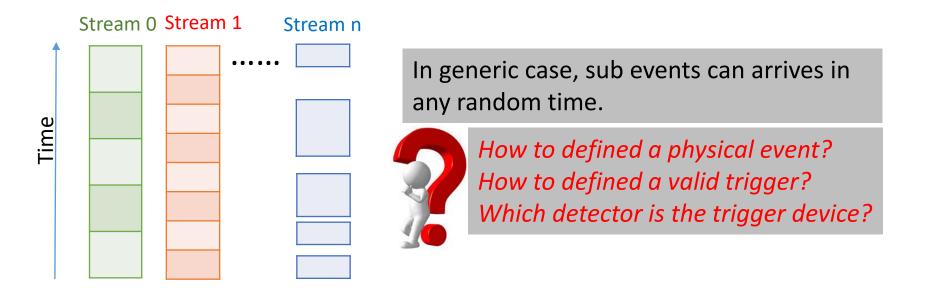

Generic DataCollectors for direct synchronization by timestamp and trigger number cases are provided. (next page)

## Example method for Event sync by Timestamp-pair

- Time length of incoming Event is flexible.
- Time slice of merged event is variable
- All Producers are equal to each others
- Empty incoming from Producer (F/G).

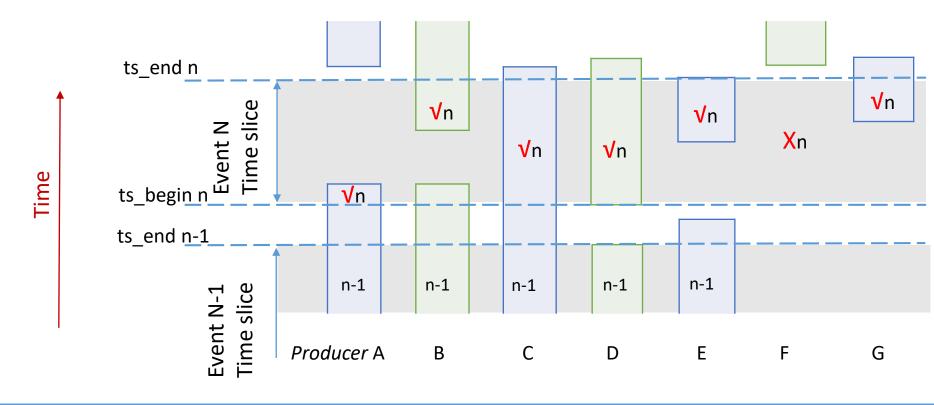

#### Component: DataConverter

- Modular designed for conversion between any kinds of data types.
- Conversion from EUDAQ Event to LCIO Event is native supported.
- DataConverter can be called online by DataCollector/Monitor if they want data in another format instead of EUDAQ native format.

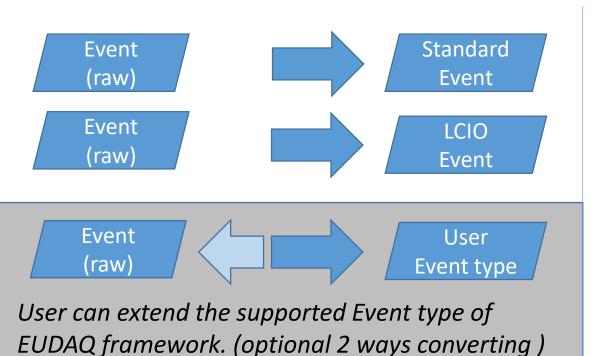

Event(Raw)

LCIO Event User Event

Possible circle converting, if the correlated DataConveters among those event types are all implemented

# Modular building / Runtime discovery

#### EUDAQ2 are build to 3 categories of libraries

| Binary                  | Category  | Source Code         | Description             |
|-------------------------|-----------|---------------------|-------------------------|
| libeudaq_core           | Core      | main\lib\core       | core library            |
| libeudaq_lcio           | Extension | main\lib\lcio       | lcio extension library  |
| libeudaq_std            | Extension | main\lib\std        | standard extension li-  |
|                         |           |                     | brary                   |
| libeudaq_module_test    | Module    | main\module\test    | test module library     |
| libeudaq_module_example | Module    | user\example\module | module library by exam- |
|                         |           |                     | ple user                |

Table 2: Overview of EUDAQ libraries.

- 1. Core: the core library. It should be always build and installed.
- 2. Extension: optional features of EUDAQ (eg. support external data format). Static linked core library.
- 3. Module: Dynamically discovered and loaded by EUDAQ core library at run-time. user module.

The hardcode path dependence is removed.

Possible to distribute EUDAQ as binary package to End-User.

#### Documentation

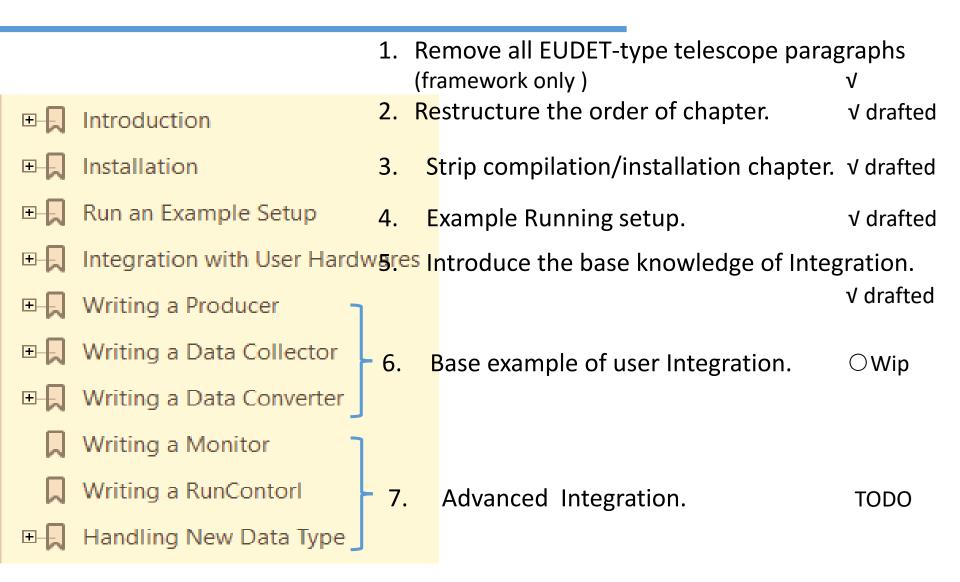

# Summary / Outlook

- API interface and core library are completed frozen.
- A successful run with CALICE/AHCAL hardware under testbeam
- Manual is on updating. (draft this month)
- Release with User Manual and Example codes. (alpha this month)
- Distribute by pre-compiled binary package (Ongoing by Andre Rummler)
- The EUDET telescopes in DESY will run EUDAQv2 by default (tested with Calice/AHCAL testbeam in Feb.)

DESY

# TODO optional

- Support newTLU
- LCIO object serializing across applications (network, monitor)
- CMake configure file for user integration.
- Improve exception handling and threads safety
- XML config parser

(Nested blocks to descript the complex configuration case).

Cascading DataCollector

(Event data from DataCollector to another DataCollector).

Standalone Running

(Producer can run standalone without runcontrol/datacollector, and write data file to disk directly.)

DataConverter and FileWriter working with ROOT TTree

Thanks to all the contributors of EUDAQ.

Thank you for your attention.

### Definition of Event

#### **Event maintains all common variables.**

- Event Number is not always identical to Trigger Number. So both of EventNumber and Trigger Number are defined.
- The clock frequency which timestamp bases on.
- Timestamp is a pair of the clock points.
   Timetamp\_begin < Timesamp\_end</li>

| Variable           | Size/Type        |
|--------------------|------------------|
| Event Type         | 32Bits           |
| EUDAQ version      | 32Bits           |
| Event Flags        | 32Bits           |
| Device Number      | 32Bits           |
| Run Number         | 32Bits           |
| Event Number       | 32Bits           |
| Trigger Number     | 32Bits           |
| Extend Word        | 32Bits           |
| Clock numerator    | 32Bits           |
| Clock denominator  | 32Bits           |
| Timestamp Begin    | 64Bits           |
| Timestamp End      | 64Bits           |
| Description String | string           |
| Tags               | Pairs of strings |